## Utiliser la messagerie du cybercollège : un outil de travail au collège

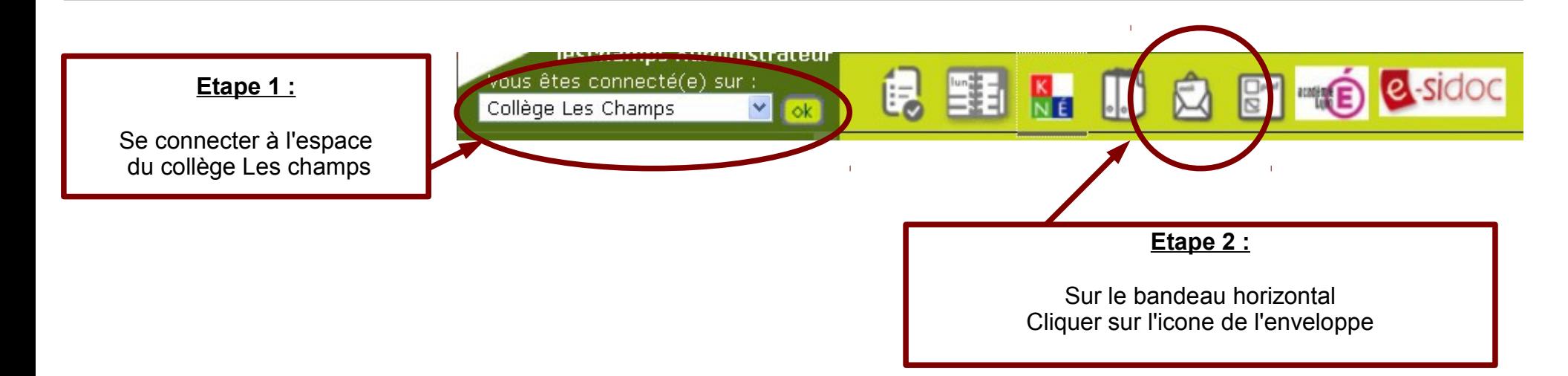

La messagerie est un outil d'échange dans le cadre du travail au collège.

Certaines règles sont à respecter pour que cet usage ce déroule correctement.

Les échanges sont réservés au travail.

Les écrits doivent être rédigés correctement et contenir des formules de politesse.

Tout message doit être signé avec le nom, le prénom et la classe de l'élève.

## La messagerie du cybercollège : Commencer une discussion : choisir les destinataires

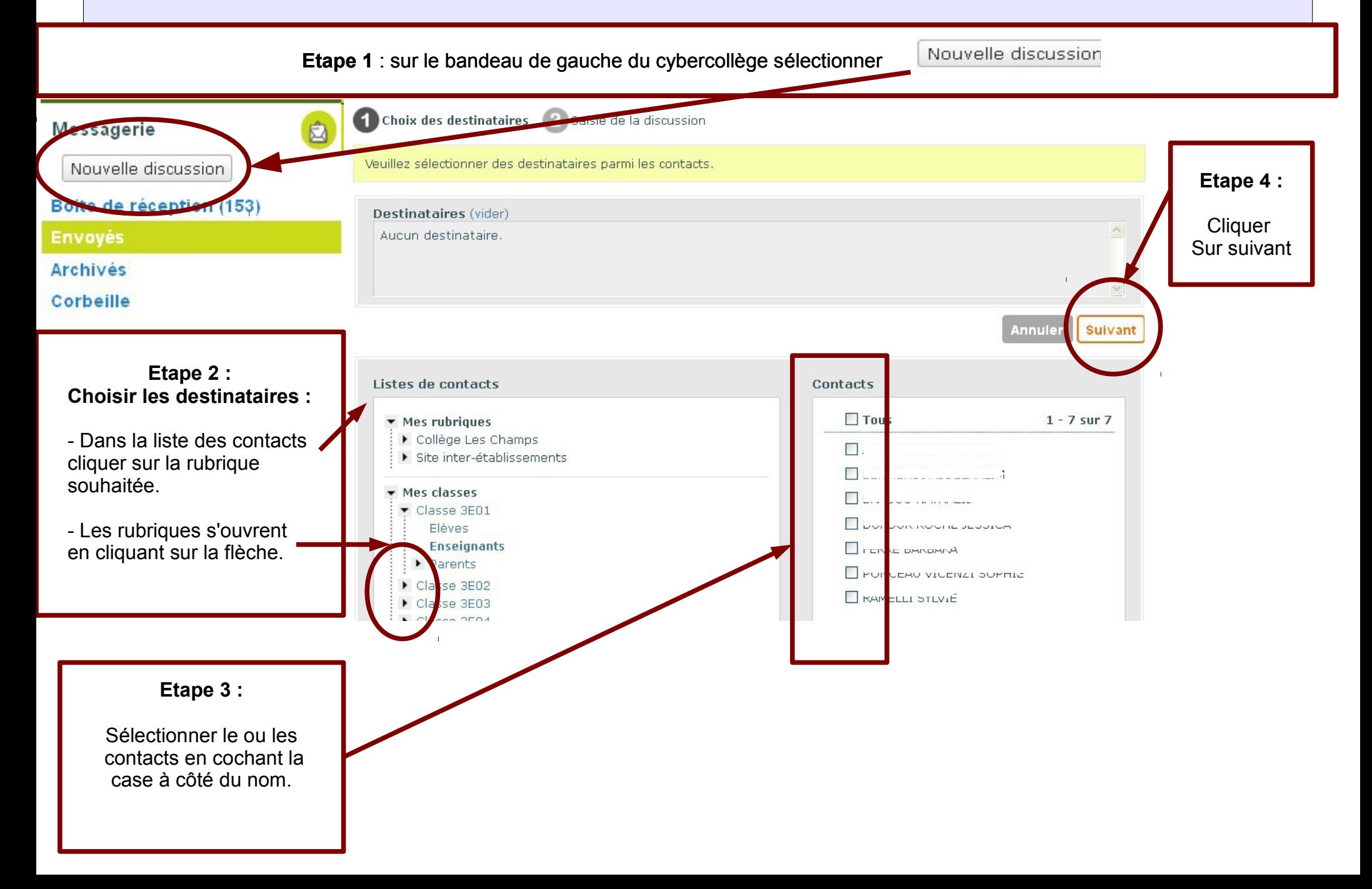

La messagerie du cybercollège : saisie de la discussion

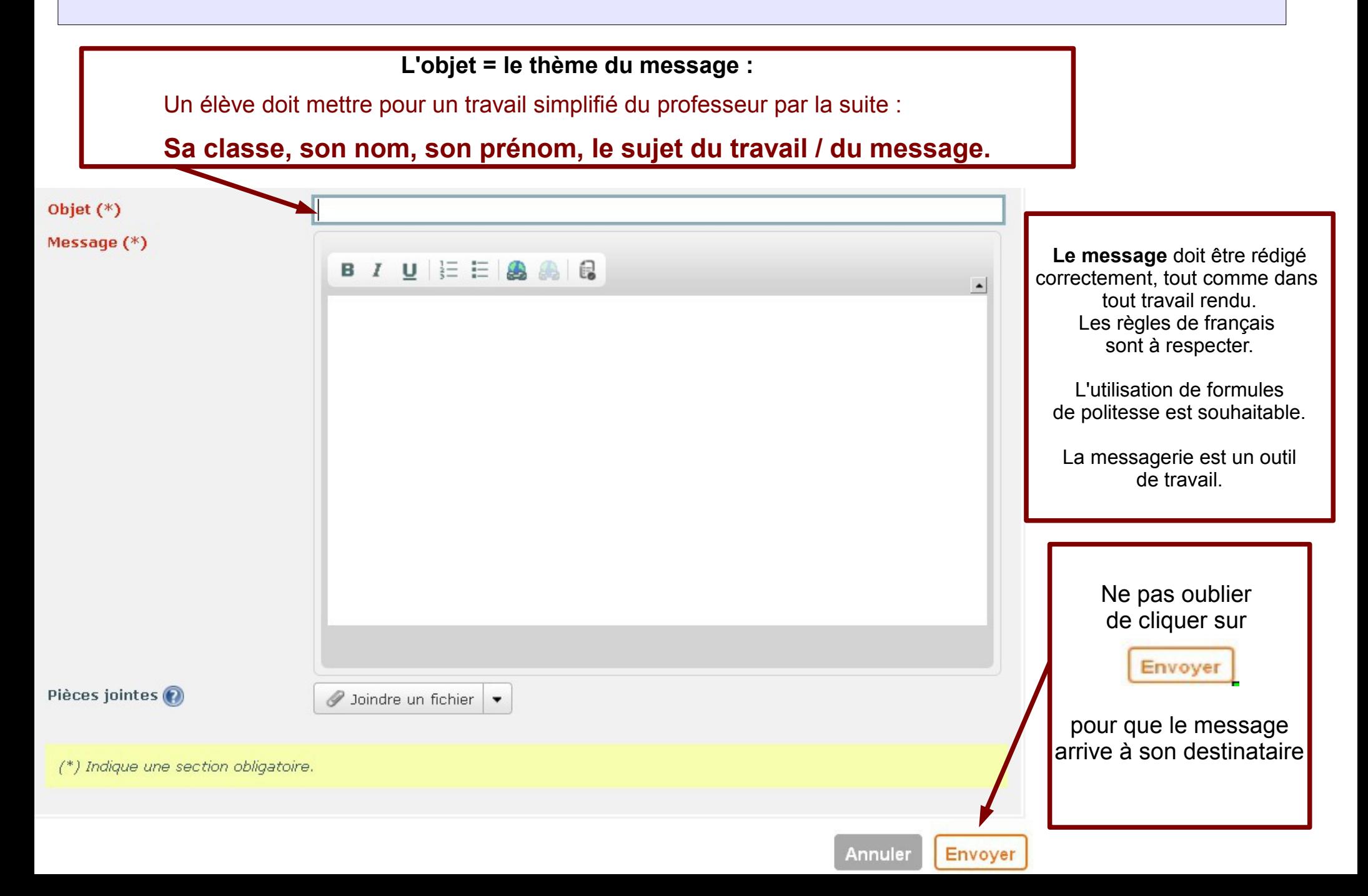

## La messagerie du cybercollège : joindre un fichier

Lorsque l'on envoie un message on a la possibilité de joindre un fichier (un diaporama, un fichier son, un document texte, etc) Ces fichiers peuvent être stockés sur l'ordinateur sur lequel on travaille ou dans le porte-document du cybercollège .

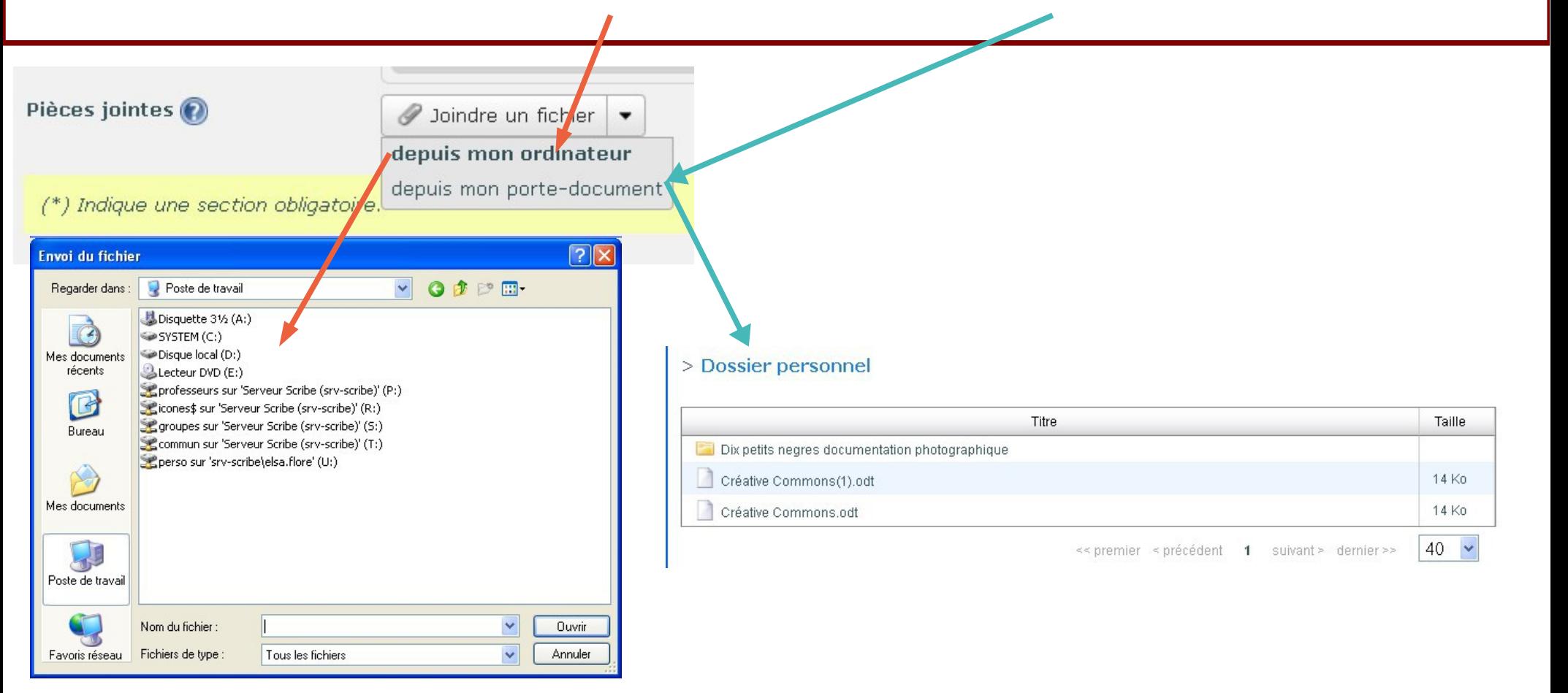

Dans les deux cas, il est important de faire attention au nom du fichier et de savoir à quel endroit le fichier est enregistré (que ce soit sur un ordinateur, sur une clé USB ou sur le porte-document du cybercollège)